**仓怎么办-鸿良网**

1 FXJ 2 3 (应该是文件不完整 造成的)解决不了 再问我 提供\*jinniu58.cn

**我买的北车股票怎么在持仓里没有了—为什么股票入不了**

&nbsp &nbsp &nbsp &nbsp &nbsp

按数学的极数思想,有0.00001块钱没有用到,也算不是满仓,但这最后的0.00001块

 $0.0001$ 

 $1.$ 

## $2.$

**【** 

 $\frac{1}{2}$  , and  $\frac{1}{2}$  , and  $\frac{1}{2}$  , and  $\frac{1}{2}$  , and  $\frac{1}{2}$  , and  $\frac{1}{2}$  , and  $\frac{1}{2}$  , and  $\frac{1}{2}$  , and  $\frac{1}{2}$  , and  $\frac{1}{2}$  , and  $\frac{1}{2}$  , and  $\frac{1}{2}$  , and  $\frac{1}{2}$  , and  $\frac{1}{2}$  , a

 $\begin{array}{ccccccc} 12 & 15 & & & 1 & & 300 & & 10 \\ & & 1400 & & & & 10 & & & \end{array}$  $1400$  10  $12 \quad 17$   $1415$  6 1  $4$  $6\quad 1$  $4$  and  $4$  and  $10$  $6\,$ 

**五、炒股票资金不足怎么办?**

 $10000$  5000

 $\frac{1}{2}$  and  $\frac{1}{2}$  and  $\frac{1}{2}$  a  $(1)$  $(2)$ 

 $70$ 

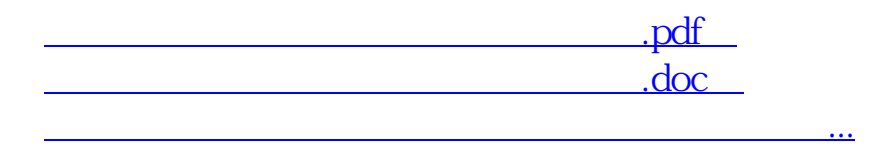

http://www.83717878.com/read/28686593.html